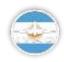

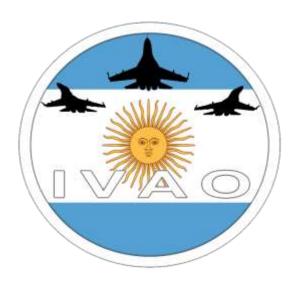

# **DESERT FOX**

Intentionally blank

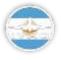

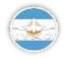

## INTRODUCTION

The Special Operations Department invites you to participate in this CAT-B Exercise which has as main target to search and destroy a RED air base.

After that our recon aircraft where able to identify and locate enemy strategic bombers, we've discovered that they flew to an air base in the North desert.

Base: SANT

Date: 18-05-2019 Time: 18z-21z

\*This mission has been made as a following of previous SO events in Argentine Division, you can read about them here: <a href="http://forum.ivao.aero/index.php?board=162.0">http://forum.ivao.aero/index.php?board=162.0</a> or <a href="https://ar.ivao.aero/?lang=en&pagina=eventos/en/pasados">https://ar.ivao.aero/?lang=en&pagina=eventos/en/pasados</a>.

Now we'll keep the same focus for 2019 events, but introducing new concepts to our missions.

NOTE: This event and all next events are based in fictious countries made by AR-SOD, we do not pretend at any time to reenact real world conflicts between real nations.

## FLIGHT DEVELOPMENT

All participant must conenct in SANT apron between 17:40Z-18:00Z, and contact SANT\_TWR (119.150) From where the next missions will be launched:

- Air to Air Refulling (AAR)
- Escort (ESCRT)
- Combat Air Patrol (CAP)
- Photo Recon (RECN)
- Air to Ground Strike ()

#### TAKE OFF ORDER

To start the exercise, the first aircraft to take off is going to be the AWACS, followed by Tankers and their escorts, then recon aircraft and later CAP aircraft. In the mean time, Strike aircraft will be waiting in the apron ready for an inmediate departure, waiting for the target location.

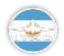

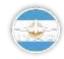

# **OPERATIONS ORDER**

| MISSION | VID    | CALLSING | AIRCRAFT   |
|---------|--------|----------|------------|
| AWACS   | 465124 | KING     | E-3 Sentry |
| ESCORT  |        | ARROW 1  | ,          |
| ESCORT  |        | ARROW 2  |            |
| ESCORT  |        | ARROW 21 |            |
| ESCORT  |        | ARROW 22 |            |
| TANKER  |        | DUMBO 1  |            |
| TANKER  |        | DUMBO 2  |            |
| RECON   |        | POKER 11 |            |
| RECON   |        | POKER 12 |            |
| RECON   |        | POKER 23 |            |
| RECON   |        | POKER 24 |            |
| CAP     |        | SWORD 11 |            |
| CAP     |        | SWORD 12 |            |
| CAP     |        | SWORD 21 |            |
| CAP     |        | SWORD 22 |            |
| STRIKE  |        | DAG 1    |            |
| STRIKE  |        | DAG 2    |            |
| STRIKE  |        | DAG 3    |            |
| STRIKE  |        | DAG 4    |            |
| STRIKE  |        | AXE 1    |            |
| STRIKE  |        | AXE 2    |            |
| STRIKE  |        | AXE 3    |            |
| STRIKE  |        | AXE 4    |            |
| STRIKE  |        | SAW 1    |            |
| STRIKE  |        | SAW 2    |            |
| STRIKE  |        | SAW 3    |            |
| STRIKE  |        | SAW 4    |            |

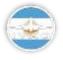

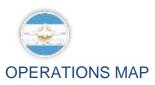

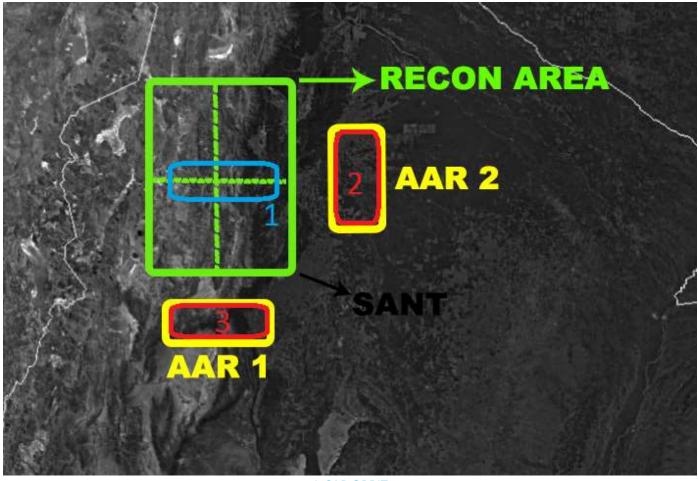

1-CAP ORBIT 2/3- ESCORTS ORBIT

## **SEE ATTACHED INDIVIDUAL BRIEFINGS**

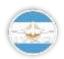

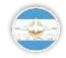

## **INDIVIDUAL BRIEFINGS**

#### AIR TO AIR REFUELLING

You must provide allied aircraft with fuel, Orbit in the designated area in the block between FL200 and FL230 https://drive.google.com/open?id=1j9LHOf69jCceWONyRdCoCEPZExJKN0RT

#### COMBAT AIR PATROL

Your mission is to deny the use of airspace to enemy aircraft while friendly planes search the air base. https://drive.google.com/open?id=1RMSUQ-w MDInYVJh3I6GQvatM7uFRAto

#### RECON

You must search in a defined sector and report to AWACS in case you find hostile or enemy elements. https://drive.google.com/open?id=1W0xQSnkaTzje5sZ9p3vt1AscwjGn VjY

## AIR TO GROUND STRIKE

You must neutralize the enemy air base in order to deny to the enemy the use of their strategic bombers.

https://drive.google.com/open?id=1PmGcvrbb5sTeRO93-Sl9ZLll1lgkyuMS

#### **ESCORT**

You are tasked with protection of tankers during the operation.

https://drive.google.com/open?id=1Jh72wlTUVlVKGRdpN-bJnbwqFgcqvlk0

## **COMMUNICATIONS:**

#### **BREVITY WORDS**

https://drive.google.com/open?id=1b-Z-Oq9BUgGm780aXFQoIYGvA83D-Mbu

| STATION    | Frecuency   |  |  |
|------------|-------------|--|--|
| SANT_TWR   | 119.500 Mhz |  |  |
| CRC TANGO  | 129.500 Mhz |  |  |
| AWACS KING | 130.000 Mhz |  |  |
| TANKERS    | DISCORD     |  |  |

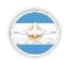

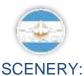

# SANT (Tucumán)

- FS9: http://www.flightsimulatorarg.com.ar/descargas/escenarios\_fs2004/sant.zip
- FSX:http://www.flightsimulatorarg.com.ar/descargas/escenarios\_fsx/SANT2018\_LL.rar
- P3D:https://drive.google.com/open?id=1LXUrpRgxy0m2JPaTAeYT9x5AABdBgiVu
- X-Plane:Use defaul

## MANDATORY SCENERY

- FSX: https://drive.google.com/open?id=14aRfuHu5dYcynBKITixTcBA6D7UK3M60
- P3D: https://drive.google.com/open?id=1THGIY88oyl VDSKHwNpC6MHzgb1jJ95S
- X-Plane: https://drive.google.com/open?id=1ed4TJxvWZjfYJbgoxTIAgV9uPp3b3xJH
- \* X Plane users, in order to achieve a right working of the scenery, you must check the following option in your simulator:

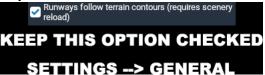

#### NOTE:

## BY SIGNING UP TO THIS EVENT, YOU AGREE THAT:

- ALL COMMUNICATIONS ARE IN ENGLISH LANGUAGE, ITS AN INTERNATIONAL EVENT.
- YOU ARE GOING TO TRY AND BE PUNCTUAL WITH STARTING TIME.
- YOU ARE GOING TO USE THE PUSH-TO-TALK MODE, IN TS2 AND IN DISCORD CREATED FOR THE EVENT.

## **Agustin Lamotta**

Special Operations Coordinator – Argentina International Virtual Aviation Organization www.ivao.com.ar

#### **Gonzalo Bari**

Special Operations Assistant Coordinator – Argentina International Virtual Aviation Organization www.ivao.com.ar

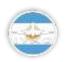

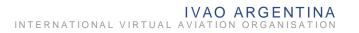

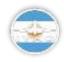

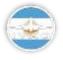